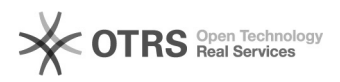

## Vaga não esta aparecendo para Avaliação?

## 03/05/2024 08:30:58

## **Imprimir artigo da FAQ**

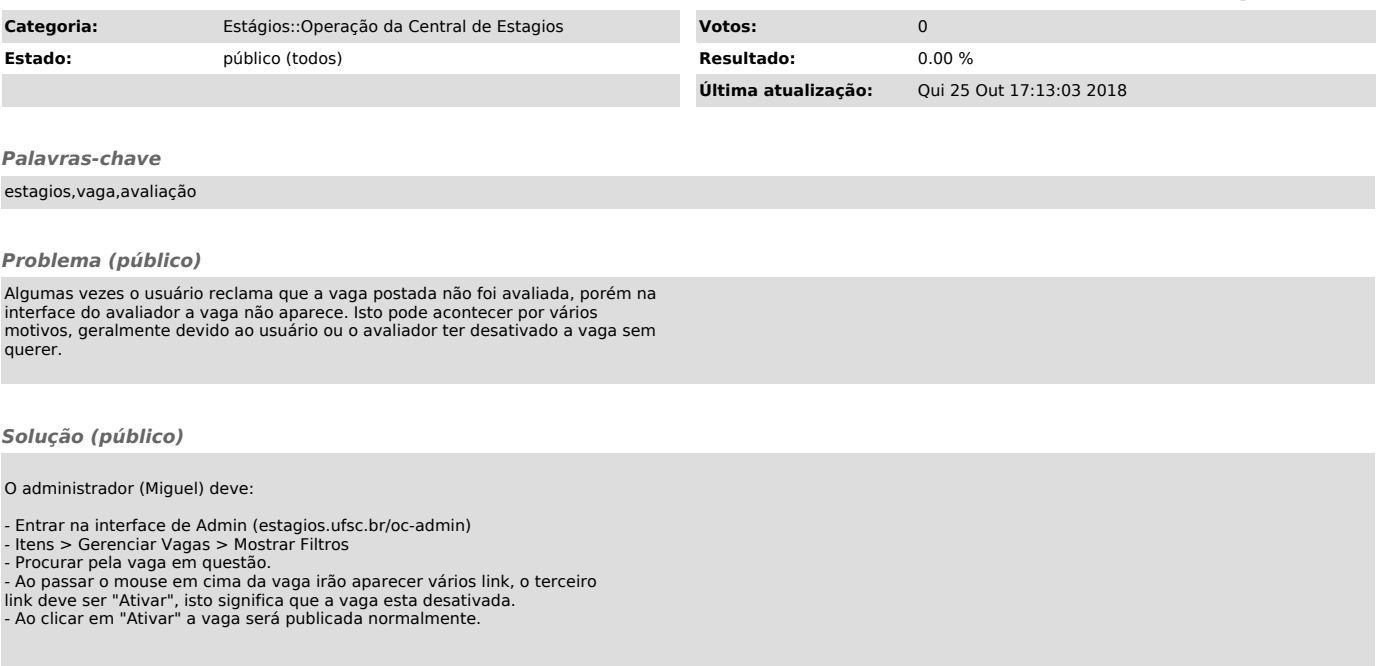